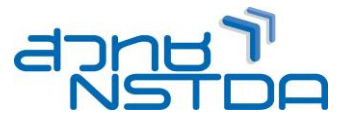

#### **NWA095: Ubuntu Server Administration**

#### **หลักการและเหตุผล:**

This course provides the knowledge necessary to install and configure a core Ubuntu Server infrastructure in an existing enterprise environment. This course covers the core skills required by anyone working with Ubuntu Servers.

#### **วัตถุประสงค์:**

- Describe Ubuntu environment
- Plan and Install Ubuntu
- Configure and manage Ubuntu
- Manage file resources by using File Management
- Keep system up-to-date by System Management
- Configure Network Environment
- Configure Disk Management and Software Raid Technology
- Implement Various Services such as File Service, DNS, DHCP etc.
- Using Tools for Monitor Ubuntu Server.
- Operate Ubuntu backup and recovery.

#### **หลักสูตรนเี้หมาะส าหรบั :**

The primary candidate is a administrator who operates Ubuntu Servers on a daily basis and who requires the skills for configuring, managing, and maintaining servers installed with Ubuntu Server. Candidates are typically responsible for day-to-day management of the server operating system and various server roles

#### **ความรพู้ นื้ ฐาน:**

- Basic conceptual understanding of Linux
- Familiarity with operating systems and networking concepts

#### **เนอื้ หาหลกัสูตร:**

#### **Module1: Installing and Configuring Ubuntu**

- Overview of Ubuntu
- Desktop vs Server Installation
- Installing Ubuntu Server
- Initial Setup Considerations
- Using bash and help
- About Environment Variable
- Using Redirect, Alias
- Working with sudo

#### **Module 2: Fundamental of File Management**

- File System Hierarchy Standard
- File and Directory Names
- Using File Management Basic Command
	- $\circ$  Check current path (pwd)
	- o How to change directory (cd)
	- o File Explorer (ls)
- About File Type
- Manage File Permission
- Using File Operation
- Edit File with Nano and VI
- Using Tools for Extracting Text

# **Career for the Future Academy: CFA**

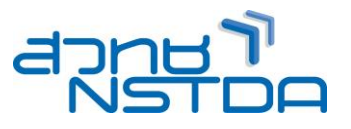

- Find the File Operation
- Compress File Operation
- Archive File Operation
- Link File Operation

### **Module 3: System Management**

- Package and Sources and Updating
- About Repository
- Package Management
- Service Management
- Using Cron to Automate Tasks
- User and Group Management

#### **Module 4: Implementing Networking and Security**

- IP Address, Subnet Mask and Default Gateway
- IPv4 vs. IPv6
- Manage Ethernet Connections
- About Network Configuration
- Edit Interfaces File
- Using IP Troubleshooting Tools
- Using NIC Bonding
- Manage UFW (Firewall)
- Configure SSH for Secure Remote

#### **Module 5: Configuring Storage**

- HDD Type and Performance
- DAS vs. NAS vs. SAN
- Make Partition Disk with fdisk
- Format Partition with mkfs
- Create mount point
- Check File System with df
- Create and Manage Raid HDD
	- o Raid0
	- o Raid1
	- o Raid5
	- o Raid6
	- o Raid10
- Create Storage with LVM

### **Module 6: Services: File Sharing, DNS and DHCP**

- About File Sharing
	- o Setup Samba for File Sharing
	- o Setup NFS for File Sharing
- About DNS
	- o Type of DNS Zones
	- o DNS Resource Records
	- o Setup DNS
	- o Configure DNS Forwarder
	- o Configure DNS Primary Zone
- About DHCP
	- o Configure DHCP
	- o Using DHCP Reservation

# **Career for the Future Academy: CFA**

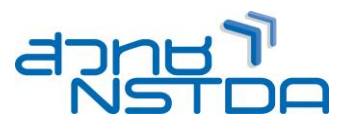

#### **Module 7: Monitoring and Disaster Recovery**

- Perform Process Monitoring
- Adjust Process Priorities
- Perform Kill Process
- Perform Performance Monitoring
- Perform Ubuntu Recovery
- Using Recover Mode
- Using Live CD Recovery
- Grub Fixing

#### **วิทยากร : อาจารยส์ ุรตัน์เกษมบญุ ศริิ**

- วิทยากรรับเชิญประจำสถาบันพัฒนาบคลากรแห่งอนาคต
- Managing Director (Born2Learn Co., Ltd)
- Microsoft Certified Trainer (MCT)
- Microsoft Certified System Engineer (MCSE)
- Microsoft Certified Solution Associate -Database
- Microsoft Certified Professional (MCP)
- Certified ITIL Foundation v.3
- Certified CompTIA Security +
- Cisco Certified Network Associate (CCNA)
- Certified AOTS of Japan Members

**จ านวนชว่ัโมงในการฝึกอบรม:** 4 วัน (24 ชั่วโมง) **ชว่ งเวลาฝึกอบรม:** 9.00 - 16.00 น. **ก าหนดการอบรม:** ตามตารางปฏิทินอบรมประจ าปี https://www.career4future.com/trainingprogram

#### **ค่าลงทะเบียนอบรม:**

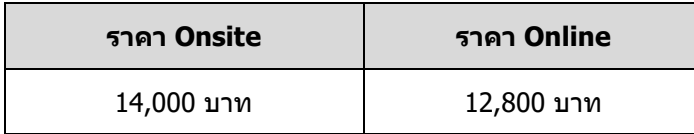

\* ราคาค่าลงทะเบียนอบรม ไม่รวมภาษีมูลค่าเพิ่ม

\* สถาบันฯ เป็นหน่วยงานราชการ จึงไม่อยู่ในเกณฑ์ที่ต้องถูกหักภาษี ณ ที่จ่าย

 $\,^*$  ค่าใช้จ่ายในการส่งบคลากรเข้าอบรมทางวิชาชีพของบริษัทหรือห้างห้นส่วนนิติบคคล ี่สามารถนำไปลดหย่อนภาษีได้ 200%

 $\ast$  สถาบันฯ ได้มีการปรับรูปแบบการอบรมทุกหลักสูตรให้พร้อมบริการ ทั้ง แบบ Onsite (Classroom) และ แบบ Online

 $\,^*$  ขอสงวนสิทธิ์ในการเปลี่ยนแปลงกำหนดการ และปรับรูปแบบการอบรมตามความเหมาะสม

 $\,^*$  ในการอบรม Online & Onsite สถาบันฯ ขอสงวนสิทธิ์ ไม่บันทึกภาพวีดิโอ หรือบันทึกเสียง ตลอดระยะเวลาการอบรม

เนื่องจากเป็นลิขสิทธิ์ร่วมระหว่างวิทยากรกับสถาบันฯ และเพื่อป้องกันการละเมิดข้อมูลส่วนบคคล ตาม พ.ร.บ.คัมครอง ข้อมูลส่วนบุคคล

#### **รูปแบบการเรียน Online**

- 1. โดยใช้วิธีการสอนแบบฟังบรรยาย และ ด Presentation ผ่านโปรแกรม Zoom [\(https://zoom.us/join](https://zoom.us/join)) ู้ เพื่อประสิทธิภาพในการเรียน ควรใช้ Internet ที่มีความเสถียร (ไม่แนะนำให้ใช้ Internet ผ่านมือถือ)
- 2. หลักสตรฝึกปฏิบัติ ผู้เข้าอบรมจะต้องลงโปรแกรม Teamviewer หรือ Anydesk ที่เครื่องคอมพิวเตอร์ของท่าน ู้เพื่อ Remote มาใช้เครื่องคอมพิวเตอร์ของสถาบันฯ ในการทำ Lab / Workshop หรือ กรณีที่วิทยากรต้องการ Remote ไปที่เครื่องผู้อบรม และ Share File ทใี่ ชใ้นการอบรม
- 3. หลักสตรฝึกปฏิบัติ ขอแนะนำผัเข้าอบรมเตรียม 2 หน้าจอ เพื่อแยกการใช้งาน ระหว่างหน้าจอสำหรับ Zoom ู้และหน้าจอสำหรับปฏิบัติหรือ remote
- ่ 4. จัดตั้งไลน์กล่มเพื่อใช<sup>้</sup>ในการสื่อสารร่วมกันระหว่างวิทยากร ผ<sub>ู้</sub>เข้าอบรม และเจ้าหน้าที่ของสถาบันฯ
- 5. สง่ ไฟลเ์อกสารให้Download ก่อนการอบรม
- 6. จัดสง่ วฒุ บิ ัตรภายหลังจบการอบรม

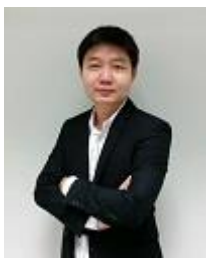

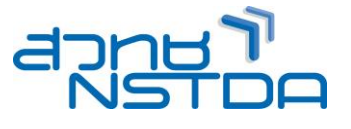

## **สถานที่ฝึกอบรม (กรณี Onsite)**

สถาบันพัฒนาบุคลากรแห่งอนาคต ู้เลขที่ 73/1 อาคารสำนักงานพัฒนาวิทยาศาสตร์และเทคโนโลยีแห่งชาติ (NSTDA) ชั้น 6 ถนนพระรามที่ 6 แขวงทุ่งพญาไท เขตราชเทวี กรุงเทพฯ 10400

## **วธิกี ารการส ารองทนี่ ง่ั:**

 ตดิ ต่อส ารองทนี่ ั่งล่วงหนา้ ในวัน-เวลาราชการ โทรศัพท์: 0 2644 8150 ต่อ 81886, 81887 โทรสาร: 0 2644 8110 Website: www.career4future.com E-mail: training@nstda.or.th